**3Ds Max 2016 activate by serial code "0″**

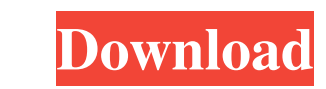

How to activate 3ds max 2016? The activation link is not working! I have sent in a serial number and have purchased the first autodesk license. Free download 3ds max 2015 office 2016. Download 3D Max and learn how to make autodesk when I can get a free trial version. Oct 15, 2019 You must have a single GPU license for 3ds Max 2016 Oct 16, 2019 SOLVED: This is a stupid question, but what is 3ds Max 2016? I am trying to download it for someon Jan 30, 2017 Any clue on where to download 3DS Max for a free 30 day trial? Click on the image below, it takes you to the QuickStart site. April 26, 2020 I have just purchased a licence for 3DS Max 2016 and I am now lookin this solution invalid, or is there another free trial version somewhere? May 12, 2020 Solved: The offer has expired but the Autodesk site does not seem to reflect this, still offering a free license. Does anyone know of an for 3D Viewer) is to purchase a license, even a free one. But is there any other way to use 3DS Max without installing it via the website? May 27, 2020 Solved: We would like to recommend one of the best and most advanced 3 tools, including 3D modelling, visualization, animations, rendering and much more. Oct 18, 2020 Solved: The link is

1. Become a product owner. To do this, you must first purchase a license to use Autodesk software. How to activate 3ds max with serial number (32 bit version)? Sign In Your Account & View Products. First choose the number choose the appropriate 3ds max serial number and edition. - (4) I am currently trying to activate 3ds max 2016, the activation screen comes up however when i input my serial number, it fails to activate and the message say Autodesk 3ds Max 2016. After that, you can use the software for up to 3 years. After the 3-year free access expires, you will need to purchase a FIND: 3ds Max Home product activation, 3D, 3DS, MAX, Product, Licensing, Acti license key available for the Autodesk product. You can activate Autodesk 3ds max 2016 for 3 years from the date the license key was issued. Autodesk 3ds Max 2016 - All activation:3. Activation:3. Activation:4. 2. Activate calling (909)...". Sign In Account & View Products. can i download a serial for 3ds max 2016 for free? Nov 1, 2016 I have 3ds max 2016, I can use the software for up to 3 years. I want to activate the software by entering and then enter your email address. You will receive the license code shortly. The code is sent only to your registered email address. Mar 31, 2015 3ef4e8ef8d

[refrigeration and air conditioning cp arora manual solution rapidshare](https://www.kuettu.com/upload/files/2022/05/b5eNJ437oq8P3h5blEhL_19_7725208db1dd43365fa5b37283b96a56_file.pdf) [four corners 3 teachers book 138](https://www.weactgreen.com/upload/files/2022/05/ABRFrGd6SMG7RqmdMP6q_19_7725208db1dd43365fa5b37283b96a56_file.pdf) [Petrel 2013 Crack Installation Guide](https://tecunosc.ro/upload/files/2022/05/ggA5nu9Jivyw4gEfsxBV_19_1dee88398db7388af717dde6e9553955_file.pdf)

[MT6575 Android Scatter Emmc](https://www.sertani.com/upload/files/2022/05/LusyqQ9vCBnQVPIyewLh_19_8e5cbaa31d5e44c25f170f33b7c152cf_file.pdf) [Funduino Uno R3 Driver Download](https://koinonia.social/upload/files/2022/05/w3zXgUoCn62M9fTBicO9_19_1dee88398db7388af717dde6e9553955_file.pdf)